# Danimarka yeni Dijital Posta (Digital Post) ile tanışıyor

Artık kamu yetkililerinden gelen Dijital Postayı (Digital Post) birden fazla platformda okuyabilirsiniz.

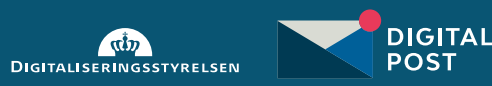

## Dijital Postaya (Digital Post) birden fazla erişim noktası

Artık tüm vatandaşlar/yerleşikler kamu yetkililerinden gelen Dijital Postayı (Digital Post) birkaç farklı platformda okuyabilecek.

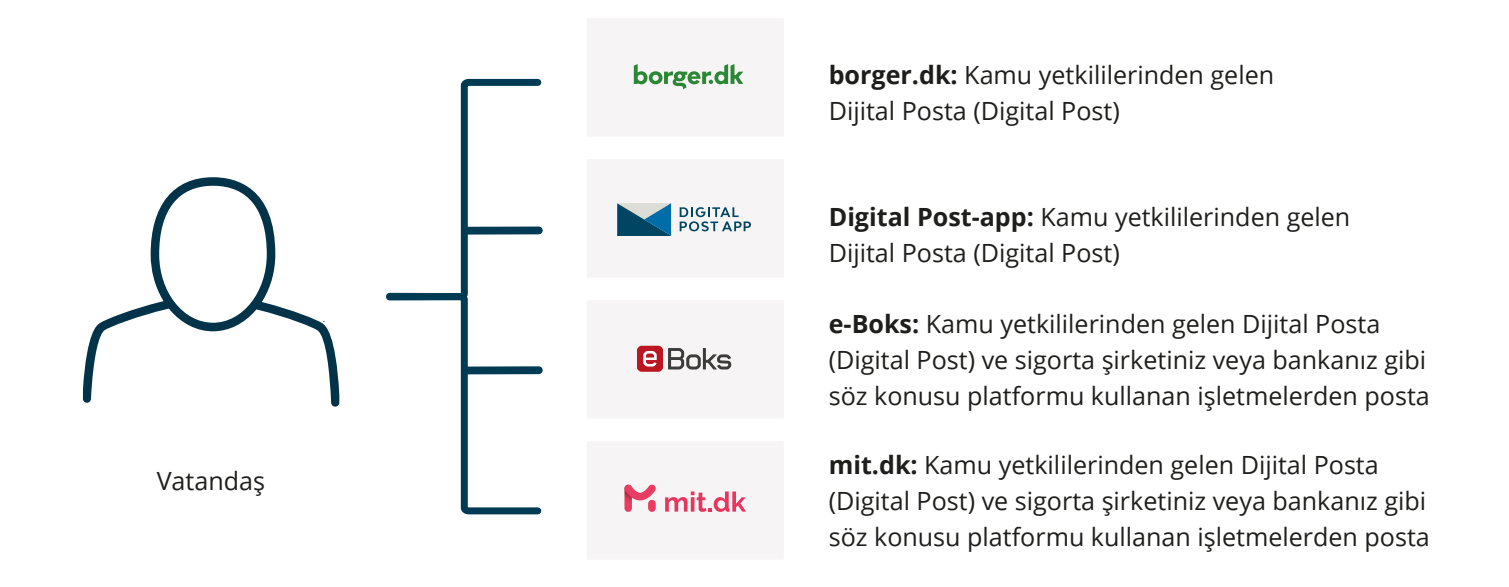

### Dijital Posta (Digital Post) ile ilgili bilgiler

#### **Yeni bir Dijital Posta (Digital Post) neden uygulamaya alınıyor?**

Danimarka Dijitalleştirme Ajansı, vatandaşlar/yerleşikler ve yetkililer arasında iletişimin daha iyi olmasını sağlayan güncel bir çözüm sağlamak için yeni Dijital Postayı (Digital Post) geliştirdi.

#### **Postayı nerede okumak istediğimi seçebilir miyim?**

Evet. Kamu yetkililerinden gelen posta, tüm platformlarda okunabilir; postayı borger.dk, e-Boks, mit.dk sayfalarında veya Digital Post uygulamasında okuyabilirsiniz.

#### **Dijital Postayı (Digital Post) nerede okumak istediğimi birisine bildirmem gerekiyor mu?**

Hayır, kamu yetkililerinden gelen posta borger.dk, e-Boks, mit.dk sayfalarında veya Digital Post uygulamasında otomatik olarak okunabilir.

#### **Eğer muafsam ne olur?**

Şimdi Dijital Posta (Digital Post) almaktan muafsanız, gelecekte de muaf olacaksınız.

#### **Nereden yardım alabilirim?**

Dijital Posta (Digital Post) ile ilgili sorularınız varsa, borger. dk sayfasında ayrıntılı bilgileri bulabilir veya aşağıdaki telefon numarasından Dijital Posta (Digital Post) destek bölümüyle iletişime geçebilirsiniz: (+45) 33 98 00 33

#### **Dijital Postayı**  (Digital Post) cep telefonunuza alın

Yeni bir özellik olarak, Dijital Posta (Digital Post) yeni bir uygulama olarak sunuluyor. borger.dk sayfası gibi yeni Digital Post uygulamasında da sadece kamu yetkililerinden gelen postanızı gösterecektir.

Digital Post uygulamasını App Store ve Google Play'den indirebilirsiniz.

## **Dijital Posta**  (Digital Post) nedir?

Dijital Posta (Digital Post) kamu yetkililerinden gelen **Önemli Mesajlardır**. 15 yaşından itibaren kamu yetkililerinden posta alırsınız ve bunları okumak zorundasınız. Bunun nedeni, postanın hayatınızda bilmeniz gereken önemli olaylarla ilgili olmasıdır.

Bir eğitim programına kabul edilmiş olabilirsiniz. Çocuğunuza bir kreşte yer teklif edilmiş olabilir. Hastanede bir randevunuz olabilir. Bu tür mesajları **Dijital Posta** (Digital Post) olarak alacaksınız.

**[borger.dk](https://borger.dk/digitalpost)** sayfasında Dijital Posta (Digital Post) ile ilgili ayrıntılı bilgiler bulabilirsiniz.

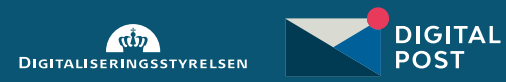